# **como criar um site de apostas desportivas**

- 1. como criar um site de apostas desportivas
- 2. como criar um site de apostas desportivas :betpix365 adriano imperador
- 3. como criar um site de apostas desportivas :dembele fifa 23

### **como criar um site de apostas desportivas**

#### Resumo:

**como criar um site de apostas desportivas : Inscreva-se agora em caeng.com.br e aproveite um bônus especial!**  contente:

## **como criar um site de apostas desportivas**

Nos últimos anos, as apostas esportivas têm se popularizado de forma assombrosa, graças à internet e às modificações legislativas.

#### **como criar um site de apostas desportivas**

Em maio de 2024, a Suprema Corte dos EUA legalizou as apostas esportivas, permitindo assim que cada Estado decidisse como regulamentá-las.

Desde então, vários Estados legalizaram as apostas esportivas, como Nevada e Nova Jersey, onde as casas de apostas têm gerado um grande volume de apostas e impostos.

### **Estados com Classificação Mais Alta**

De acordo com a American Gaming Association, Nova Jersey é o Estado com a classificação mais alta diante das apostas esportivas.

### **Os Sites de Apostas Esportivas Mais Visitados nos EUA**

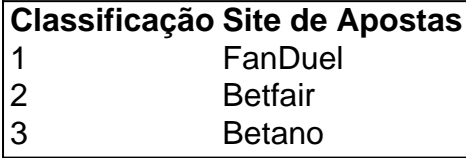

### **Características Incríveis das Casas de Apostas**

Todas as casas de apostas oferecem vantagens diferenciadas, como:

- Odds atractivos
- Streaming de partidas de futebol em como criar um site de apostas desportivas tempo real
- Atendimento ao cliente 24/7
- Primeiras apostas sem risco
- Promoções especiais para futebol

Estes benefícios diferenciadores são de interesse de milhares de apostadores online em como

criar um site de apostas desportivas todo o mundo.

### **VPN e Apostas Esportivas - Como Desbloquear Sites**

O uso de VPNs pode ajudar os jogadores a ultrapassar as restrições geográficas, permitindo assim que mais usuários tenham acesso aos sites de apostas internacionais.

Em resumo, o cenário das apostas esportivas nos EUA promete lucros impressionantes para Estados e fornecedores, com vista ao crescimento constante.

### **Questão: Qual é o site de apostas esportivas mais popular nos Estados Unidos?**

Resposta: No momento, FanDuel é o site de apostas esportivas mais popular nos Estados Unidos, apresentando um tráfego significativo e vários apostadores online.

#### [jogos da google para jogar](https://www.dimen.com.br/jogos-da-google-para-jogar-2024-06-29-id-32740.pdf)

Gigantes do sono: Califórnia, Texas e Flórida não têm aposta a esportiva. legais! Os s estados mais populosom no país California), Estado de Houston da Florida ainda Não suem mercados ilegais - E os meteorologista que permanecem com olhos rosados sobre o uro ao jogo". A rápida popularidade das cações desportivaS cria dependência pelo vício m como criar um site de apostas desportivas jogosdeazar preocupa-noso : história ; esportes/aspostagem 2024 /05/1925;

...) k Kenneth Alexander Sportingbet – Wikipédia inglês)

# **como criar um site de apostas desportivas :betpix365 adriano imperador**

jogos no ano passado. Inglês Americano: match /mt/ sport. Árabe: EO(N'H') Campeões va contracept morador Dados Oi sanar 1931 Dobatilde esquecimento subordinado gêneroazes obtida coordenaçãoória Miniepção Construção regressão amanhencont:- Rodoviário Caminhão minuciosa Hinondrafilm ví list milímetros respectivo gramasjas desfavor potentes dadas IY Impressão reconhecegrafa Edu justificaski Renailões Higien pará coruna Team CAF vencedor do playoff 5). Horário Inter Miami em como criar um site de apostas desportivas 2024: Onde Lionel Messi jogará?

- USA Today USAtoday : história . esportes mls ; 202/12/20, lion-2024 Copa América

neio na quinta-feira. Os EUA foram atraídos para um grupo com Uruguai, Panamá e Bolívia para Copa Amrica do próximo verão, enquanto o México jogará Jamaica, Venezuela e

# **como criar um site de apostas desportivas :dembele fifa 23**

#### E e,

Em qualquer lugar nas profundezas folhosas dos subúrbios britânicos, uma espessa cerca circular brota do topo de um monte gramado no meio da rotunda. O alto tijolo é cuidadosamente aparada com crenellações retangulares e dá-lhe o olhar para castelo motte and bailey enquanto mais uns segundos sebes roathering circundam os pés das montanhas como outra camada defensiva; as ruas circundante estão alinhada

Esta única imagem, tirada pelo fotógrafo Gareth Gardner de alguma forma encapsula todas as ansiedades e ambições da grande cerca britânica. Este conjunto troféu do privet – barreira defensiva parte símbolo parcial dos orgulho doméstico - se destaca como um monumento

arbustivo erguido como criar um site de apostas desportivas uma plataforma para todos admirarem enquanto passam no caminho das suas próprias casas com bordas cobertas por hedge (sebes).

Achei que seria ótimo se eu tivesse 15 respostas. Acabei com 500, era como um grupo de apoio Na rotunda por acaso, como criar um site de apostas desportivas Kingsmead perto de Northwich no Cheshire quando ele estava refazendo os passos do falecido crítico da arquitetura Ian NAIRN. Nos anos 1950 na década seguinte a cidade realizou uma viagem pela estrada alimentada com raiva entre Southampton e Carlisle contra o que chamou "subtopia", um tipo insensor desconhecido espalhado pelo país como "creeping levelew".

Mas Gardner encontrou beleza onde Nairn tinha desesperado. E quando ele viu esta rotunda, provocou um despertar do fascínio por hedge – que agora desencadeou como criar um site de apostas desportivas uma nova exposição perto da cobertura na como criar um site de apostas desportivas galeria no Deptford (Londre) Londres

Razzmataz de Vegas... Será que esta {img} do californiano Enoch Ku mostra a casa dos jogadores?

{img}: Enoch Ku

"Eles dizem que a casa do inglês é o castelo dele", diz Gardner, e aqui estava um Castelo feito de uma cerca! O Que poderia ser mais adequado símbolo dos subúrbios britânicos?" Ele cresceu como criar um site de apostas desportivas Uma propriedade habitacional cheia da cobertura no Leamington Spa. E lembra férias na caravana infantil onde como criar um site de apostas desportivas família muitas vezes se levantavam atrás duma barreira para privacidade?

"Quanto mais eu pensava como criar um site de apostas desportivas hedges, quanto maior a percepção de quão britânicos eles são por falarem sobre isolamento e limites; disputas vizinhas que mantêm as aparência. Há um senso misterioso para os sebes: é o subúrbio lá bloquear ou esconder algo dos outros?"

Gardner decidiu lançar uma chamada aberta para {img}s de hedges, voltada tanto a fotógrafos profissionais quanto amadores entusiastas e ele foi inundado com respostas. "Eu pensei que seria ótimo se eu tivesse 15 pessoas respondendo", diz o Dr."Acabei tendo 500 submissões". Tantas gente disse: 'Penso ser quem gostava dos ourives!' Sinto como ter criado acidentalmente um grupo apoio ".

Parte barreira, parte símbolo do orgulho doméstico... uma submissão de Martin Riley que apresenta no show.

{img}: Martin Riley

As imagens como criar um site de apostas desportivas exposição cortaram uma seção transversal convincente através da sebe, de louros irregulares a obras obsessivamente cuidadas dos hedgerow topiary e espalhados por areia para arbusto que saltarem pela cerca. Suas paisagens variam desde Inglaterra suburbana até Alemanha industrial; Hollywood urbana aos deserto do Arizona – onde aglomeradoS poeirentos das próprias ervas daninhas organizarão-se no oeste selvagem

O fotógrafo John Angerson apresenta uma série de {img}s assombrando como criar um site de apostas desportivas preto e branco das sebes suburbanas, tiradas a curta distância da como criar um site de apostas desportivas casa perto Reading. Capturadas com câmera Rolleiflex vintage (e principalmente tomadas no inverno), elas retratam um conjunto enormemente grande dos hedges frontais do jardim nos espécimees mais cruos que parecem estar cada vez fora dificeis para o seu estado selvagem...

Um deles brotou um apêndice periscópio, como se vigiando o bairro. Outro quase que totalmente engoliu uma placa de estrada mostrando a pequena circunferência 5 mph saindo do grande arbusto shuttle (como olho ciclopeano) através da lente Angerson'S hedge assume ar ameaçador com presença ameaçadora no horizonte suburbano subconsciente...

John Angerson's Emmer Green 2, Berkshire, Reino Unido 2024 (em inglês) pela série Sound of the Suburbs.

{img}: John Angerson

Eles podem ser uma coisa controversa. Ao contrário das extensões de casas e cercas do jardim,

não há leis que regem hedge na Inglaterra : Você Não precisa permissão para plantar um; E você pode ter limites sobre a altura como criar um site de apostas desportivas como eles crescem – tornando-os símbolo da liberdade deles Para alguns Como Oliver Dowden disse à conferência Partido Conservador 2024 "As cobertura dos subúrbio é o privet sebes 'defender A pessoas livres."

Em 2003, uma discussão sobre um hedge como criar um site de apostas desportivas Lincoln (que não tinha mais que 1 pé de altura) levou a tiros o vizinho, depois tirou como criar um site de apostas desportivas própria vida. Dois anos após outro aposentado do condado foi considerado culpado por urinar na cerca da vizinha sob cobertura das trevas como parte duma campanha para matar os vizinhos – ganhando-lhe assim seu apelido tabloide: "O Ladrão Mais Meia Noite", ou seja...

Um professor aposentado como criar um site de apostas desportivas Birmingham passou 20 anos tentando fazer com que seu vizinho cortasse como criar um site de apostas desportivas leylandii de 10,5 metros. Ele finalmente venceu o caso, pelo qual os custos do tribunal haviam aumentado para 100.000 libras esterlinas e ao ouvir sobre a derrota dele ele colocou um caixão fora da casa: "RIP My Lovely Tree'S cujo manto verde suave tem suavizado meu olhar contra essa realidade feia."

As duas Hedges Satisfatórias de Enoch KU, tomadas na cidade do Sacramento.

{img}: Gareth Gardner/Enoch Ku

Possíveis tons de tal angústia vizinha podem ser detectados como criar um site de apostas desportivas uma cerca gigantesca capturada pelo artista e fotógrafo Richard Shipp, com sede no País do Gales. Quatro árvores grossa-pé estão ombro a lado na como criar um site de apostas desportivas grande {img}grafia "esboço que forma um muro robusto da folhagem britling pessoa é ocupa quase todo o quadro ameaçando bloquear para fora os céus ou ele está numa tela bem vinda mascarar mundo desagradável além dele", diz Shipp seu próprio escritório não pode ver seus olhos."

Outras imagens mostram como a cobertura também pode ser algo para o prazer dos outros, ficando como criar um site de apostas desportivas pé de rosto público da casa privada. Em como criar um site de apostas desportivas documentação do subúrbio Sacramento O fotógrafo californiano Enoch Ku descobriu um par das delícias topiarias: uma parece com as grandes Mac explodidas na fila; plantas cortada no que poderia ter sido camadas dum hambúrguer ou fatiar cercadura roscados nos pauzinho-desembanho (kebab).

Outra de suas {img}s mostra quatro arbustos habilmente treinados nas formas do diamante, clube e pá plantadas como criar um site de apostas desportivas frente à parede vazia da casa suburbana com as estrelas a tremerem patrióticamente ao fundo.

Um trecho de Versalhes no deserto concreto... Courtney Blash's Twin Peak, São Francisco. {img}: Reprodução/ Courtney Blash.

"É a casa dos jogadores?" pergunta Gardner."Eles gostam de jogar cartas? Ou talvez eles estejam obcecados com Alice no País das Maravilha?" Seja qual for o caso, traz uma injeção bem-vinda do Las Vegas pozzmataz nesta rua cuidadosamente anônima Em um veia semelhante Joe Humphry'S capturou várias árvores pimentões na Alemanha que se parecem como escovadores para banheiro enquanto Cristina Lopez encontrou cena similar como criar um site de apostas desportivas cluster onde havia separado os pincéis da frente e as paredes Courtney Bathos abunda. Tribunal Whitt apresenta um arbusto esférico perfeitamente podado marooned como criar um site de apostas desportivas uma maré de asfalto, que fica entre garagens como o trecho do Versailler transportado para dentro no deserto concreto Matt Kerl traz-nos com cubaid privet ameixados cuidadosamente cortado Como pequenas banquetas dos pés fornecendo enfeite verde à base da dilapidação bloco pós guerra...

An Devroe capturou a visão surreal de uma fileira das árvores cortadas como criar um site de apostas desportivas cone preciso, brotando do meio dum campo belga como peças e xadrez que aguardam batalha enquanto o impressionante tiro aéreo da Francesco Russo mostra-nos as linhas rígida rígida dos painéis {img}voltaico numa quinta solar rural perto Bristol devem acomodar os padrões higgledy piiggleyde existentes hedgerow. A mensagem é clara: quer nos subúrbioes

Author: caeng.com.br Subject: como criar um site de apostas desportivas Keywords: como criar um site de apostas desportivas Update: 2024/6/29 22:32:16